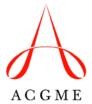

# Advancing Innovation in Residency Education (AIRE) Yearly Update

| Overview                                                                      |                                        |                                  |                                                               |  |  |  |  |
|-------------------------------------------------------------------------------|----------------------------------------|----------------------------------|---------------------------------------------------------------|--|--|--|--|
| Da                                                                            | te:                                    | Click or tap to enter a date.    |                                                               |  |  |  |  |
| Pil                                                                           | ot Name:                               |                                  |                                                               |  |  |  |  |
| Pil                                                                           | ot Lead(s):                            |                                  |                                                               |  |  |  |  |
| Со                                                                            | view<br>ommittee(s)<br>oproving<br>ot: | Click or tap here to enter text. | Review Committee Approval Date: Click or tap to enter a date. |  |  |  |  |
| ABMS Board(s) Approving Pilot: Contacts for foll up if other than pilot lead: |                                        |                                  |                                                               |  |  |  |  |
|                                                                               |                                        |                                  | AIRE SITES                                                    |  |  |  |  |
| 1.                                                                            | Name of Parti                          | cipating Institution             | Name of Contact Person                                        |  |  |  |  |
| 2.                                                                            | 2. Name of Participating Institution   |                                  | Name of Contact Person                                        |  |  |  |  |
| 3                                                                             | 3 Name of Participating Institution    |                                  | Name of Contact Person                                        |  |  |  |  |

| <br> |
|------|
|      |
|      |
|      |
|      |
|      |
|      |
|      |
|      |
|      |
|      |
|      |
|      |
|      |
|      |
|      |
|      |
|      |
|      |
|      |
|      |
|      |
|      |
|      |
|      |
|      |
|      |
|      |
|      |
|      |
|      |
|      |
|      |
|      |
|      |
|      |
|      |
|      |
|      |
|      |
|      |
|      |
|      |
|      |
|      |
|      |
|      |
|      |
|      |
|      |
|      |
|      |
|      |
|      |
|      |
|      |
|      |
|      |
|      |
|      |
|      |
|      |
|      |
|      |
|      |
|      |
|      |
|      |
|      |
|      |
|      |
|      |
|      |
|      |
|      |
|      |
|      |
|      |
|      |
|      |
|      |
|      |
|      |
|      |
|      |

## **Pilot Requirements**

Pilot programs are required to submit a yearly progress report to the AIRE initiative management team and/or the appropriate Review Committee at the ACGME. These reports should detail the pilot's progress towards meeting the requirements established for pilot approval. These can address specialty-specific accreditation requirements or requirements that fall outside of standard accreditation requirements that have been identified by the AIRE team. Indicate if the requirement is a specialty-specific accreditation requirement, an AIRE Pilot-Specific Requirement, or both. The pilot requirements are:

| ilot requirement(s)     |  |  |  |  |  |
|-------------------------|--|--|--|--|--|
| List requirements here. |  |  |  |  |  |
|                         |  |  |  |  |  |
|                         |  |  |  |  |  |
|                         |  |  |  |  |  |
|                         |  |  |  |  |  |
|                         |  |  |  |  |  |
|                         |  |  |  |  |  |
|                         |  |  |  |  |  |
|                         |  |  |  |  |  |
|                         |  |  |  |  |  |
|                         |  |  |  |  |  |

Provide a narrative describing the pilot's progress toward achieving each of the requirements above. Begin each narrative with a self-assessment of whether the pilot has met, has partially met, or has not met the requirements.

Provide all supporting documents in a compressed (zipped) folder attached to the same email used to submit this application (See Appendix A for instructions).

| equirement      |      |
|-----------------|------|
| 0 words maximum |      |
|                 |      |
|                 |      |
|                 |      |
|                 |      |
|                 |      |
|                 |      |
|                 |      |
|                 |      |
|                 |      |
|                 |      |
| 00/             | วกวก |

## Narratives

| 1) List any significant changes to the AIRE pilot and the date the Review Committee was informed of the change.                                                                                                    |  |  |
|----------------------------------------------------------------------------------------------------|--|--|
| □ No significant changes                                                                                                    |  |  |
| Text box – 500-word limit                                                                                                    |  |  |
| 2) List any key features of the learning environment that supported the implementation of the pilot in the past year.                                                                                                    |  |  |
| Text box – 500-word limit                                                                                                    |  |  |
| 3) List any unanticipated barriers/implementation challenges you experienced operationalizing the pilot in the past year.                                                                                                    |  |  |
| Text box – 500-word limit                                                                                                    |  |  |
| 4) Impact on Learners                                                                                                    |  |  |
| <ul> <li>a) In the past year, how has implementing this pilot affected residents or fellows participating in the program sponsoring the AIRE pilot?</li> <li>N/A (only check if the pilot involves all residents and fellows)</li> <li>Text box – 500-word limit</li> </ul> |  |  |
| b) How has the AIRE pilot affected residents or fellows in other GME programs<br>offered by the institution in the past year?<br>Text box – 500-word limit                                                                                                    |  |  |
| 5) Impact on Faculty                                                                                                    |  |  |
| <ul> <li>a) How has the AIRE pilot affected faculty members participating in the innovation program?</li> <li>Text box – 500-word limit</li> </ul>                                                                                                    |  |  |
| <ul> <li>b) How has the AIRE pilot affected faculty members in other GME programs<br/>at the institution?</li> <li>Text box – 500-word limit</li> </ul>                                                                                                    |  |  |
| 6) Provide any additional updates you believe are important.                                                                                                    |  |  |
| Text box – 500-word limit                                                                                                    |  |  |
| 7) Describe any lessons learned over the past year that may aid future AIRE pilots.                                                                                                    |  |  |

Text box – 500-word limit

## **Compliance Requirement**

| Have the designated institutional officials (DIOs) of the institutions involved in this pilot received a copy of this report. |                               |  |  |  |  |
|----------------------------------------------------------------------------------------------------|-------------------------------|--|--|--|--|
| □Yes                                                                                                    |                               |  |  |  |  |
| □No                                                                                                    |                               |  |  |  |  |
| Innovation Leader Signature:                                                                                                  |                               |  |  |  |  |
| Date:                                                                                                    | Click or tap to enter a date. |  |  |  |  |

Provide any documents, reports, tools, etc. that support or relate to your report for this year.

## Appendix A

## **Creating a Zip Folder Using Windows 10**

- 1. You will first need to create a folder to compress. The quickest way to create a zip file is to place all of the files that you want to archive into one folder. You can place multiple files and folders into the folder that you "zip." An easy way to do this is to drag a selection box around them with the mouse pointer and to drop them into the new folder.
- 2. Right-click on the folder you want to compress/zip. Hover your cursor over the "Send to" option. This will open a new submenu. Select "Compressed (zipped) folder."

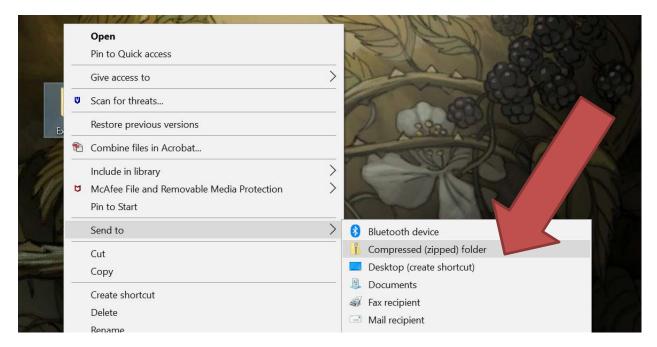

- 3. It may take a few moments to create it. A progress bar will appear as files are added.

  Once the process is complete, the zip file will appear in the same location as the original folder.
- 4. Attach the zip folder to an email like any other file.

#### How to Make a Zip Archive in Mac OS X

- 1. Locate the items to zip in the Mac Finder (file system).
- 2. Right-click on a file, folder, or files you want to zip.
- 3. Select "Compress Items."
- 4. Find the newly created .zip archive in the same directory.

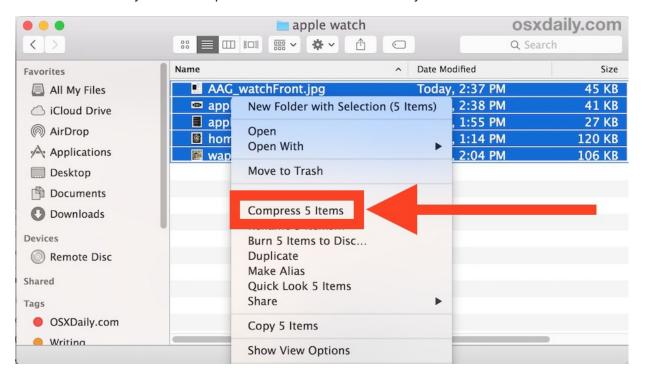

If a single file is being zipped, the zip archive will maintain the standard file name but will append the .zip extension.

If more than one file is being zipped, the archive will be named "Archive.zip." If multiple archives are created, they will be named successively "Archive 2.zip" and so on.

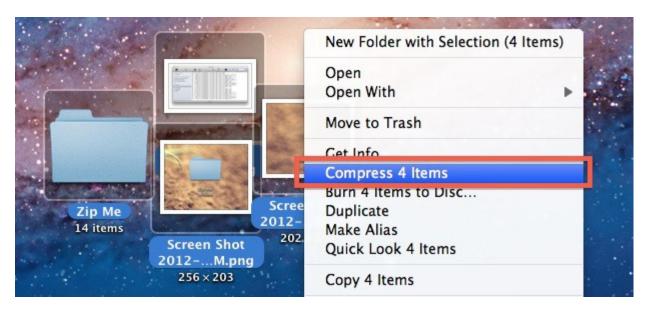

This works in all versions of Mac OS X, and you can access the "Compress Item" option from a right-click with a mouse, control-click with keyboard, or two-finger click on a trackpad from your Mac.